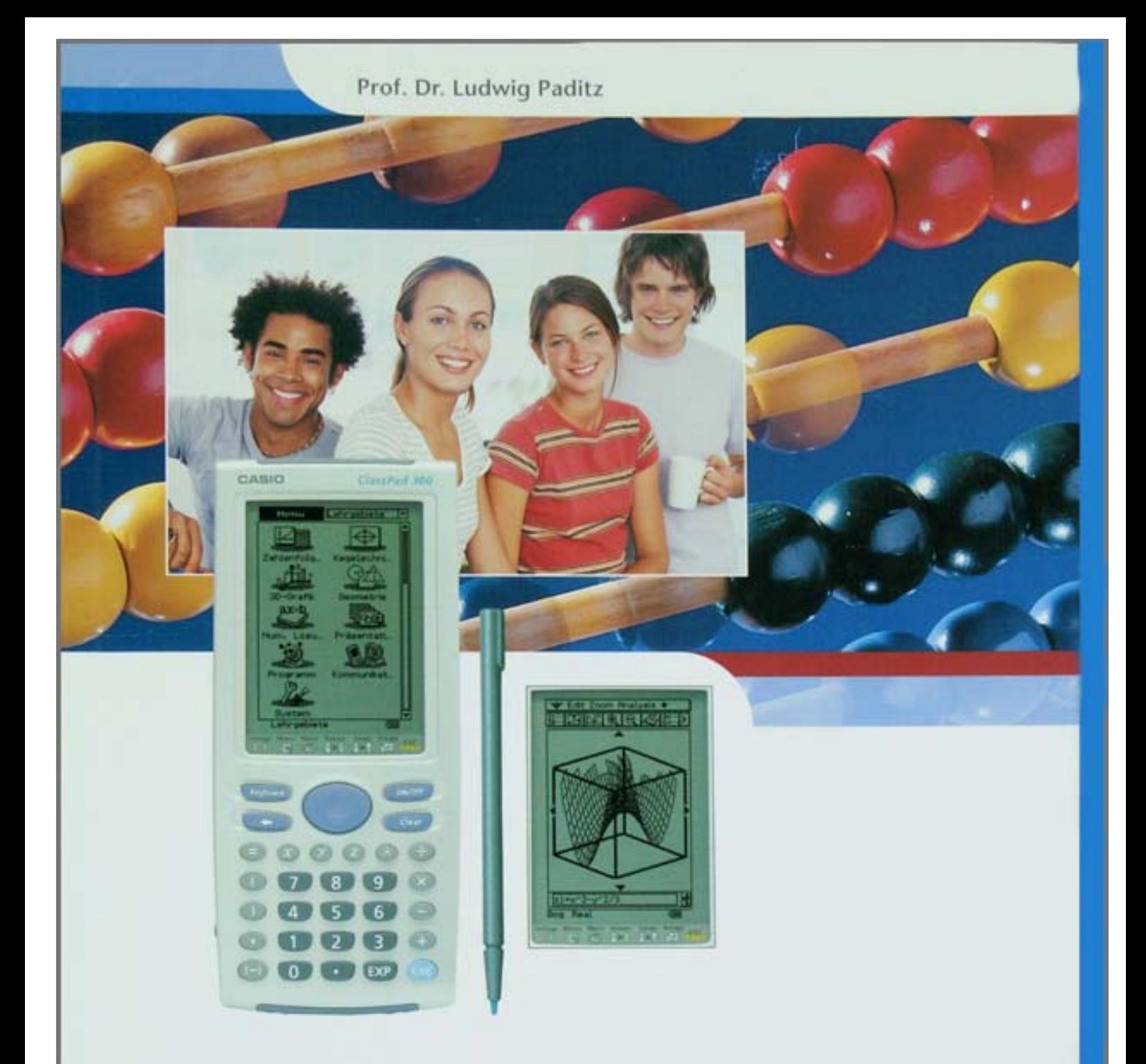

# **Mathematische Modelle** und wissenschaftlichtechnische Anwendungen

Beispiele aus Schule und Studium mit dem grafikfähigen Symbol-Taschenrechner ClassPad 300

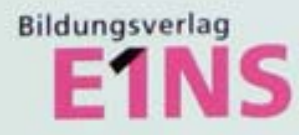

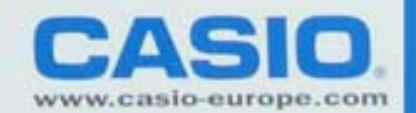

## **1 Lösung linearer Gleichungssysteme**

(mit regulärer oder singulärer Koeffizientenmatrix)

**Wie** findet man mithilfe des **ref(...)**-Befehls/**rref(...)**-Befehls die (nicht-)eindeutige Lösung eines linearen Gleichungssystems?

### **1.1 Einführendes Beispiel in elementarer und in Matrizenschreibweise**

 $x + 2y + 3z = 4$  $2x + 3y + 4z = 1$ , d. h  $\underline{A} \times \underline{w} - \underline{b} = |2 \cdot 3 \cdot 4| \times |y| - |1| = \underline{0}$  (Nullvektor)  $3x + 4y + t z = 2$ 123 234 34t *x y z* 4 1 2  $\times$   $\vert$   $\vert$  –

Die Matrix A wird durch eckige Klammern ([]) begrenzt und im Hauptanwendungs-Menü (Main:  $\frac{2\sqrt{G}}{M_{\text{min}}}$  bzw.  $\frac{M_{\text{min}}}{\sqrt{G}}$  antippen) zeilenweise eingegeben. Dabei werden die Elemente einer Zeile ebenfalls in eckige Klammern gesetzt und hintereinander (durch Kommata getrennt) eingegeben. Die Eingabe

 $[[1, 2, 3][2, 3, 4][3, 4, t]] \Rightarrow A$  E

führt zu nebenstehender Anzeige:

Zuerst wird die **Eingabezeile** protokolliert, darunter die Reaktion des Rechners darauf: die Antwortzeile ("Answer", Systemvariable ans).

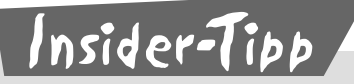

Nutzen Sie die komfortable Eingabe von Matrizen und Vektoren in den ClassPad mithilfe des virtuellen Keyboards. Im geöffneten Hauptanwendrücken) und [20] angetippt. Dann wird mit Ų weitergeblättert und <mark>H</mark>e dungs-Menü (Main) werden das virtuelle Keyboard geöffnet (Taste Weyboard) zweimal angetippt. Im Eingabefenster des Hauptanwendungs-Menüs wird damit ein entsprechendes 2D-Eingabefeld mit Platzhaltern geöffnet. Probieren Sie es aus! Den Speicherbefehl ⇒ findet man unmittelbar unter dem **2D**-Symbol im virtuellen Keyboard (bei geöffneten **2D**-Menü bzw. **mth**-Menü).

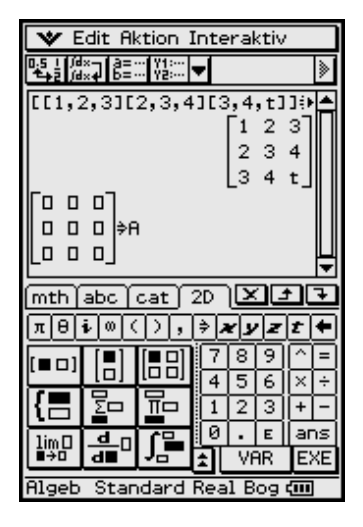

### **1.2 Einführendes Beispiel in elementarer und in Vektorschreibweise**

$$
x + 2y + 3z = 4
$$
  
2x + 3y + 4z = 1, d.h. 
$$
x \times a1 + y \times a2 + z \times a3 - 1 \times b = 0.
$$
  
3x + 4y + tz = 2  
Hierbei bedeuten  $a1 = \begin{bmatrix} 1 \\ 2 \\ 3 \end{bmatrix}, a2 = \begin{bmatrix} 2 \\ 3 \\ 4 \end{bmatrix}, a3 = \begin{bmatrix} 3 \\ 4 \\ 1 \end{bmatrix}$  and  $b = \begin{bmatrix} 4 \\ 1 \\ 2 \end{bmatrix}$  sowie  $\underline{w} = \begin{bmatrix} x \\ y \\ z \end{bmatrix}$ 

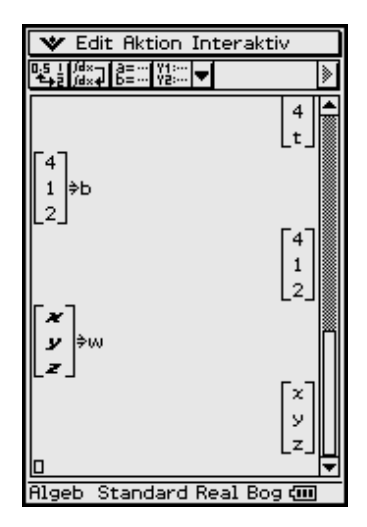

Erneut wird die komfortable Eingabe von Matrizen und Vektoren in den ClassPad mithilfe des virtuellen Keyboards genutzt. Im geöffneten Hauptanwendungs-Menü (Main) werden das virtuelle Keyboard geöffnet (Taste (Keyboard) drücken) und  $\boxed{2D}$  angetippt. Dann wird mit  $\boxed{\blacktriangledown}$  weitergeblättert und  $\boxed{\blacktriangledown}$  zweimal angetippt. Im Eingabefenster des Hauptanwendungs-Menüs wird damit ein entsprechendes **2D**-Eingabefeld mit Platzhaltern geöffnet. Im nebenstehenden Bild ist die Eingabe bereits erfolgt.

## Insider-Tibb

Falls es bei der Verwendung (Abspeicherung) von symbolischen Variablen zu Fehlermeldungen oder unkorrekten Antwortzeilen kommt, ist eine symbolische Variable in der Regel bereits in Gebrauch und mit einem Eintrag belegt. In diesem Fall sollte der Variablenmanager geöffnet und im aktuellen Ordner nach bereits bestehenden Einträgen gesucht werden. Dort kann eine symbolische Variable gelöscht werden, falls sie dort mit einem älteren Eintrag zu finden ist. Eine noch nicht im aktuellen Ordner verzeichnete Variable hat demzufolge noch keinen Eintrag und kann für neue symbolische Größen verwendet werden.

Zum Variablenmanager gelangt man über das Ikon O oben links im Display, dann Einstellungen antippen. Der aktuelle Ordner zur Ablage definierter Variablen wird zu Beginn einer Berechnung über den Variablenmanager bzw. über das Menü "Grundformat" eingestellt, in welches man ebenfalls über das Ikon **O** oben links im Display gelangt, dann Einstellungen, Setup, antippen.

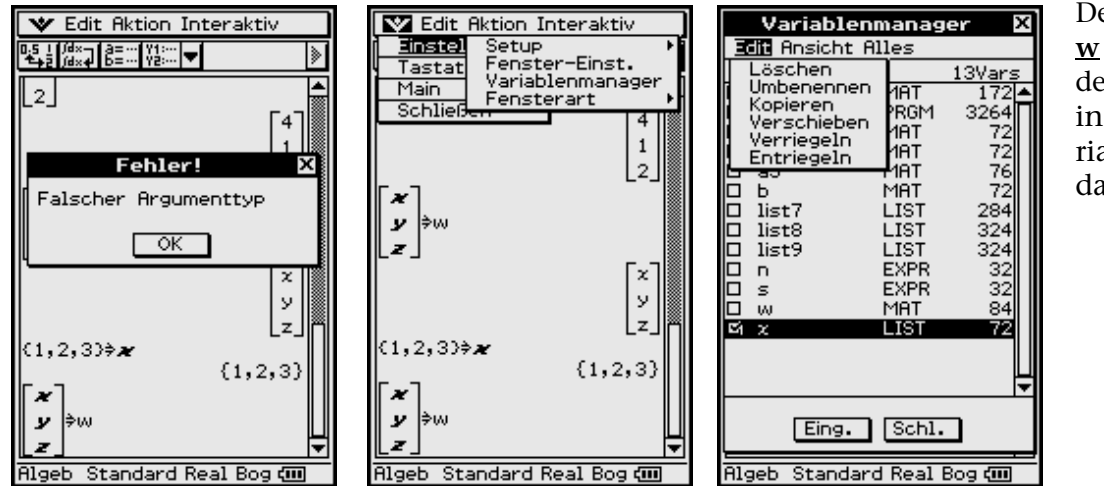

Der symbolische Vektor **w** kann nicht erstellt werden, da die erste Variable in **w** bereits als LIST-Variable belegt ist. *x* muss daher gelöscht werden.

In reiner Vektorschreibweise hat das lineare Gleichungssystem die Gestalt

 $x \times a1 + y \times a2 + z \times a3 = b$  bzw.  $x \times a1 + y \times a2 + z \times a3 - 1 \times b = 0$ 

und beinhaltet eine Linearkombination von Vektoren, im letzten Fall eine (nichttriviale) Linearkombination zum Nullvektor.

In allen Darstellungen ist **t** ein unbekannter Koeffizient (d.h. ein Parameter des Gleichungssystems).

Wir bilden nun die Terme **A** × **w** – **b** bzw. *x* × **a1** + **y** × **a2** + **z** × **a3** – **b**, um uns von der Gleichheit zu überzeugen, bzw. die Differenz beider Terme, um den Nullvektor zu erhalten.

Damit haben wir die Gleichheit der unterschiedlichen Schreibweisen nachgeprüft.

### **1.3 Äquivalente Gleichungssysteme**

Äquivalente Gleichungssysteme entstehen durch elementare Umformungen, wie Multiplikation einer Zeile mit einer Zahl,

z. B.  $(x + 2y + 3z = 4) \cdot 2$  ergibt  $2x + 4y + 6z = 8$ ,

oder Addition einer vervielfachten Zeile zu einer anderen Zeile (z. B. das Doppelte von der ersten Zeile anschließend von der 2. Zeile subtrahieren und das Resultat als neue 2. Zeile benutzen:

 $(2x + 3y + 4z = 1) - 2 \times (x + 2y + 3z = 4)$ ergibt0 $x - 1y - 2z = -7$ .

Statt Multiplikation ist hierbei auch Division (Divisor ungleich Null!) und statt Addition ist auch Subtraktion zugelassen. Äquivalente Gleichungssysteme besitzen das gleiche Lösungsverhalten (vgl. unten stehenden Kasten mit 1., 2., 3.) und (falls lösbar) die gleichen Lösungen.

Bekannt ist diese Vorgehensweise z. B. im Gaußschen Algorithmus, der mit einem äquivalenten Gleichungssystem in gestaffelter Form endet, wie die folgenden Umformungen (mit **t = 1**) zeigen (vgl. die jeweils dick umrandeten Zahlenfelder auf der folgenden Seite).

#### **Es gibt drei Möglichkeiten des Lösungsverhaltens des Gleichungssystems:**

1. Das Gleichungssystem ist **eindeutig lösbar** genau dann, wenn es in eindeu-

tiger Weise Zahlen *x*, *y*, *z* bzw. einen Lösungsvektor **w =** gibt, so dass das *x y z*

Gleichungssystem erfüllt ist.

- 2. Das Gleichungssystem ist **unlösbar** genau dann, wenn es einen Widerspruch enthält, d. h. wenn es keinen Lösungsvektor **w** mit passenden Zahlen *x*, *y*, *z* gibt.
- 3. Das Gleichungssystem ist **mehrdeutig lösbar** genau dann, wenn es unendlich viele Lösungsvektoren gibt.

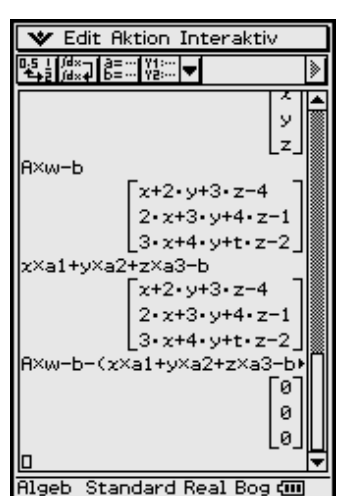

### **1.4 Umformung des Gleichungssystems mit dem Gaußalgorithmus**

Die Elemente der Matrix **A** und der Spalte **b** werden zu der erweiterten Matrix [**A,b**] mit drei Zeilen und vier Spalten zusammengefasst, indem der **augment(...)**- Befehl genutzt wird:

**augment**( $[[1, 2, 3] [2, 3, 4] [3, 4, 1]],$ **trn**( $[4, 1, 2])$ ) ⇒ **B** Exe

Die erweiterte Matrix [**A,b**] kann mit Hilfe der Befehle **ref(...)** bzw. **rref(...)** in die **gestaffelte Form** (reduced echelon form) bzw. in die **reduzierte Zeilenstaffel**form (row reduced echelon form) umgeformt werden. Jede dieser erweiterten Matrizen ist nichts anderes als die tabellarische Darstellung irgend eines äquivalenten Gleichungssystems.

Da nicht jeder sofort weiß, was damit eigentlich gemeint ist, folgt zunächst eine Erläuterung der durch diese Befehle ausgelösten Transformationsschritte anhand unseres gut nachvollziehbaren Beispiels mit **t = 1** (wer will, kann alles ohne Rechnerhilfe im Kopf nachrechnen).

- Die Zeilen werden nach den Beträgen **a***i***<sup>1</sup>** umgeordnet, so dass der betragsmäßig größte Wert an der Stelle  $a_{11}$  steht (Pivot-Vertauschung). (Mit 0 beginnende Zeilen erscheinen zuletzt.)
- Die Elemente der **i**-ten Zeile werden durch **a***i***<sup>1</sup>** geteilt (sofern **a***i***<sup>1</sup>** ≠ **0** ist), so dass in der ersten Spalte nur noch Einsen stehen. (Mit 0 beginnende Zeilen erscheinen zuletzt.)
- Von allen Elementen der Zeilen **2** bis *n* wird das darüber liegende Element der Zeile **1** subtrahiert, so dass auf den Plätzen **2** bis *n* der ersten Spalte Nullen stehen.
- Die Zeilen **2** bis *n* werden nun nach Beträgen der jetzt vorhandenen Elemente **a***i***<sup>2</sup>** geordnet.
- Die Elemente dieser Zeilen werden nun durch **a***i***<sup>2</sup>** geteilt (sofern **a***i***<sup>2</sup>** ≠ **0** ist), so dass auf den Plätzen  $a_{i2}$  ( $i = 2$  bis *n*) der zweiten Spalte nur noch "Einsen" stehen (sofern  $a_{i2} \neq 0$  ist).
- Das Verfahren wird für die noch verbleibenden Zeilen (in diesem Fall eine) entsprechend den Schritten (3), (4), (5) solange fortgesetzt, bis auf allen Plätzen der Hauptdiagonalen der Matrix A nur noch "Einsen" stehen, links davon nur noch "Nullen".
- Diese Form von [**A,b**] heißt "Zeilenstaffelform". Sie steht für das dem Ausgangssystem entsprechende – "gestaffelte Gleichungssystem", welches sich durch "Aufrollen" (Rückrechnung) leicht lösen lässt.
- Die "Zeilenstaffelform" wird nun wieder als gestaffeltes (äquivalentes) Gleichungssystem geschrieben und rückwärts gelöst.

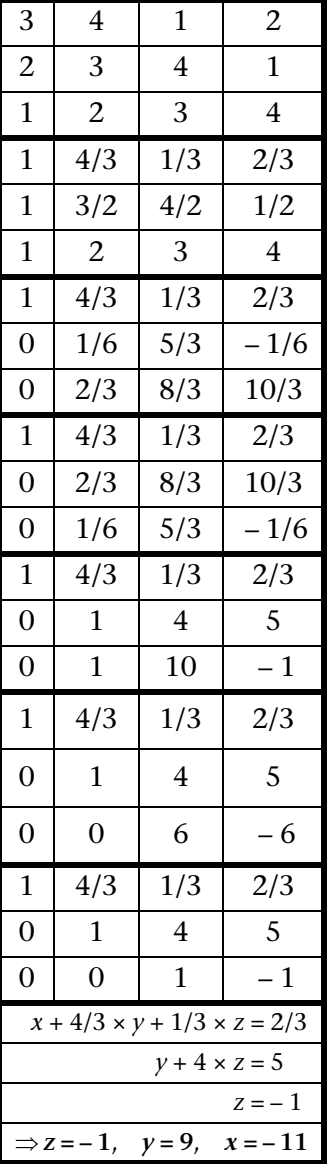

Mit dem Befehl **ref(...)** kann man diese gestaffelte Form direkt erstellen, wobei der **swap(...)**-Befehl die erste und dritte Zeile vertauscht. Das angezeigte Ergebnis entspricht nicht ganz (2. Zeile) der Handrechnung, da diese nicht notwendig der Software-Programmierung folgt. Die angezeigte erweiterte Matrix repräsentiert jedoch ebenfalls ein äquivalentes Gleichungssystem.

In der reduzierten Zeilenstaffelform rref(...) wird auch noch das "Aufrollen" (die "Rückrechnung") vollzogen:

Danach erscheint anstelle der Ursprungsmatrix **A** die Einheitsmatrix **I** und für die Elemente von **b** steht nun der Lösungsvektor **w**.

In den folgenden Bildern wurde der Eintrag **t = 1** im Variablenmanager gelöscht, womit eine **t**-abhängige Lösung (**t** ≠ **5**) erhalten wird:

**V** Edit Aktion Interaktiv

swap(augment(A,b),1,3)

 $rac{t}{3}$  $\frac{4}{3}$ 

Rigeb Standard Real Bog (III)

 $-2 \cdot t + 12$ 

 $-b - (x \times a1 + y \times a2 + z \times a3)$ 

ō

ø L٥.

 $\overline{4}$ 

3 4 t 2

 $2 \quad 3 \quad 4 \quad 1$ 

 $\frac{2}{3}$ 

 $-1$ 

 $\overline{4}$ 

 $+ - 5$ 

 $123$ 

ĔŢĔĸŢĔĔŰŸ<mark>Ċ</mark>Ţ

ref(ans)

 $\mathbf{1}$ 

0

ø ø

ef(ans)

 $\overline{1}$ 

Im Ergebnis dieser Diagonalform-Befehle (Umwandlungsbefehle) erhält man also wieder eine erweiterte Matrix, die die Koeffizienten und die rechte Seite eines äquivalenten Systems enthält und die umgekehrt auch wieder den unterschiedlichen Schreibweisen des Systems zugeordnet werden kann. Dabei sind die entstandenen Nullen von Vorteil und man kann die Lösung (das Lösungsverhalten gemäß obiger Aussagen 1. bis 3.) sofort erkennen und aufschreiben: Im Fall **t** ≠ **5** gibt es eine eindeutige Lösung, andernfalls ist die Lösung nicht eindeutig (d. h. mehrdeutig oder keine Lösung vorhanden).

Das folgende Bild zeigt zunächst die Vereinfachung (**simplify(...)**-Befehl) der eindeutigen **t**-abhängigen Lösung  $(t \neq 5)$ .

Dann wird im Fall **t = 5** in der letzten Zeile der erweiterten Matrix ein Widerspruch offensichtlich (vgl. oben genannten Fall 2, siehe S. 9):

 $0x + 0y + 0z = 1$ , d. h. keine Lösung

Diese Vorgehensweise (Gaußscher Algorithmus, **ref(...)**-Befehl, **rref(...)**-Befehl) ist universell und funktioniert stets auch bei nichtquadratischen (rechteckigen) Koeffizientenmatrizen **A** oder nichtregulären quadratischen Matrizen **A**, wo die Cramer-

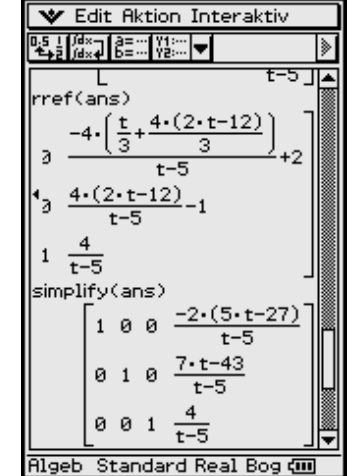

**V** Edit Aktion Interaktiv

 $0 \t1 -2 \t1 + 12 -1$ 

₹ उ

 $\frac{2}{3}$ 

 $\overline{4}$ 

雨

 $(2-t-12)$ 

 $t-5$ 

 $2-t-12$ 

Algeb Standard Real Bog di

Ŀ\$\_}∭×⊋∐§≡⋯|Ÿ‡∷∷│<del>▼</del>│

 $\frac{4}{3}$  $\frac{t}{3}$ 

 $\mathbf{1}$ 

ø ø

 $\mathsf{ref}(\mathsf{ans})$ 

 $1$   $0$   $0$ 

-1

ø - 0

ø ø

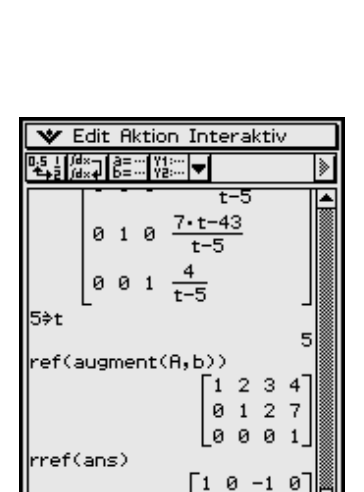

 $0 1 2$ 

Lø ø. ø

**Algeb** Standard Real Bo

ø

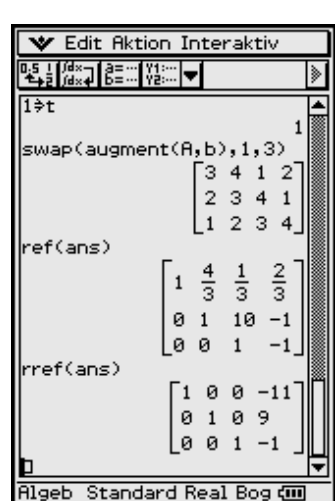

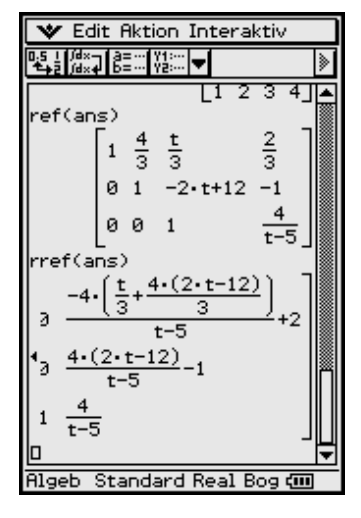

sche Regel versagt (Determinantendarstellung für die gesuchten Zahlen im Lösungsvektor nicht möglich), und ist auch auf (erweiterte) Matrizen mit Parametern anwendbar.

Die erweiterte Matrix **B =** [**A,b**] **=** [**a1,a2,a3,b**] wird, wie oben bereits erwähnt, über den Augmentierungsbefehl ("Anhänge-Befehl") erzeugt, wobei dieser Befehl auch sequenziell anwendbar ist:

augment([[1, 2, 3] [2, 3, 4] [3, 4, 1]], 
$$
trn([4, 1, 2]) \Rightarrow \underline{B} \text{ (see)}
$$

bzw.

augment(a1, augment(a2, augment(a3, b))) 
$$
\Rightarrow
$$
 B ( $\infty$ )

Abschließend betrachten wir das Ausgangssystem mit **t = 5** und der abgeänderten rechten Seite  $\underline{\mathbf{b}}$  =  $\text{trn}([1, 1, 1])$  =  $[1, 1, 1]^T$ . Jetzt verschwindet der Widerspruch in der Ergebnismatrix des **ref(...)**-Befehls bzw. **rref(...)**-Befehls durch Auftreten einer vollständigen Nullzeile:

**0***x* + **0***y* + **0***z* **= 0**, d. h. es stehen zum Ablesen der (mehrdeutigen) Lösung nur noch zwei Zeilen zur Verfügung (da die widerspruchsfreie Nullzeile mit jeder Lösung erfüllt ist):

 $1x + 0y - 1z = -1$  und  $0x + 1y + 2z = 1$ .

Mit *z* **=** *s* (*s* beliebig reell wählbar) folgt aus diesen zwei Zeilen:  $x = -1 + s$ ,  $y = 1 - 2s$  und (wie bereits festgelegt)  $z = s$ , d. h. der Lösungsvektor ist

$$
\underline{\mathbf{w}} = \begin{bmatrix} x \\ y \\ z \end{bmatrix} = \begin{bmatrix} s-1 \\ -2s+1 \\ s \end{bmatrix} = s \times \begin{bmatrix} 1 \\ -2 \\ 1 \end{bmatrix} + \begin{bmatrix} -1 \\ 1 \\ 0 \end{bmatrix}, s \in \mathbb{R}.
$$

Es handelt sich wegen der freien Wählbarkeit von *s* um die Darstellung unendlich vieler Lösungsvektoren (Lösungen) des Ausgangssystems, vgl. obigen Fall 3 siehe S. 9.

Andere Lösungswege im Fall einer regulären Matrix **A** (**t** ≠ **5**) ergeben sich über

- die Cramersche Regel (Determinantenrechnung mit **det(A)** ≠ **0**)
- die inverse Matrix  $\mathbf{A}^{-1}$ :  $\mathbf{w} = \mathbf{A}^{-1} \times \mathbf{b}$  (sofern  $\mathbf{A}^{-1}$  existiert)
- den **solve(...)**-Befehl des ClassPad:

$$
solve({x + 2y + 3z = 4, 2x + 3y + 4z = 1, 3x + 4y + tz = 2}, {x, y, z})
$$

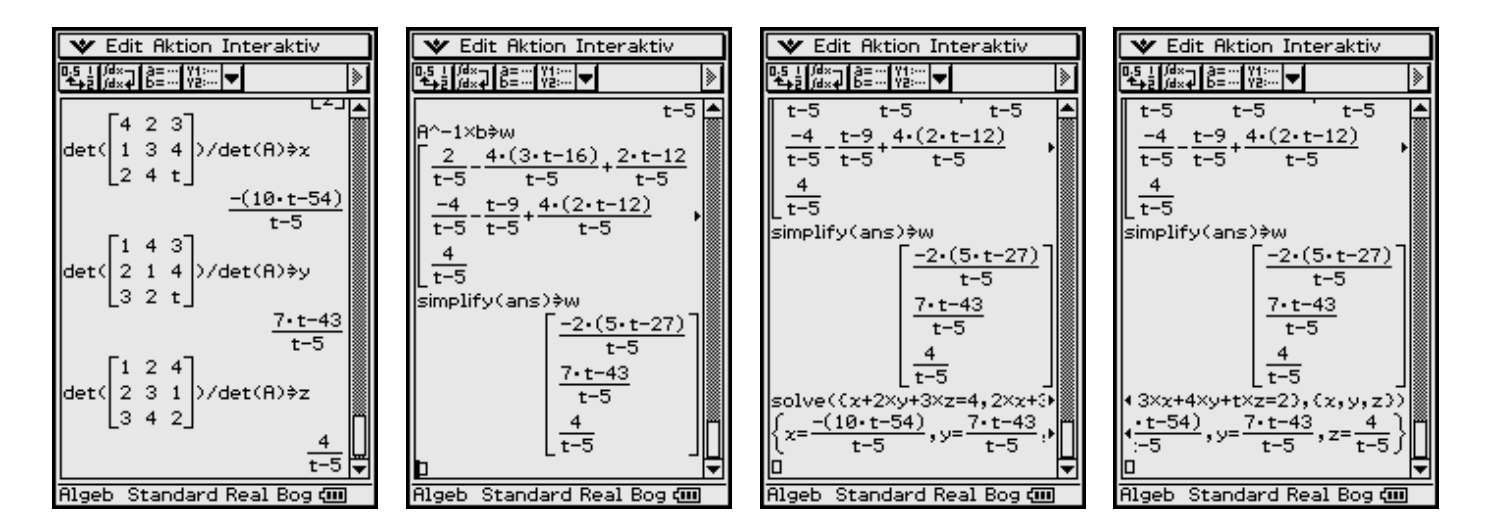

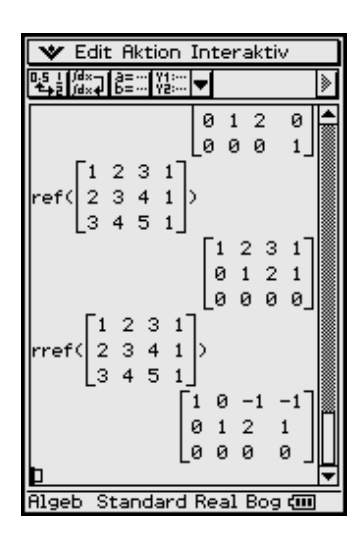

## Insider-Tipp

Das virtuelle 2D-Keyboard <sup>2D</sup>, dann **V** antippen, bietet die Möglichkeit, eine Eingabemaske zur zeilenweisen Eingabe der Gleichungen eines linearen Gleichungssystems zu öffnen. Das Ergebnis wird als Liste ausgegeben und im folgenden Beispiel unter dem Listennamen **list** abgespeichert. Die Elemente der Liste werden über den **subList**-Befehl angezeigt.

### **1.5 Quasilineare Gleichungssysteme**

Bestimmte nichtlineare Gleichungssysteme können durch einfache Transformationen oder Umformungen in lineare Systeme überführt werden.

### **Beispiel**

*solve({1/x + 1/y = 8, 1/y + 1/z = 11, 1/x + 1/z = 13}, {x, y, z}) kann vom ClassPad nicht ausgewertet werden. Mit der Transformation*  $a = 1/x$ *,*  $b = 1/y$ *,*  $c = 1/z$  *entsteht eine lösbare Aufgabe. Die Kehrwertbildung (Potenz mit – 1) erfolgt sofort für alle Listenelemente.*

### **Beispiel**

*solve*  $({(2 x - 3)/(5 y - 2) = -7/23})$  $(5 y - 4)/(3 z + x) = 21/19$ ,  $(7 z + 2 x)/(5 x + 7) = -15$ ,  $(x, y, z)$ 

*kann vom ClassPad nicht ausgewertet werden. Mit Drag & Drop werden im Display die Nenner nach rechts in den Zähler verschoben und mit Klammern versehen, womit eine lösbare Aufgabe entsteht.*

## Insider-Tipp

Es gibt Aufgabenstellungen, die vom ClassPad und auch anderen CAS-Rechnern nicht korrekt ausgewertet werden können, wie folgendes Beispiel zeigt:

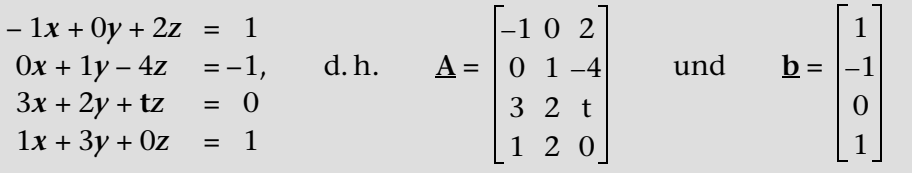

### **Was lehrt uns dieses Beispiel?**

Jeder Taschenrechner ist (nur) ein Minicomputer und kein Hochleistungsrechner im Sinne eines PC oder Power-MAC. Dementsprechend ist das symbolische Rechnen nicht immer so weit ausgebaut, dass symbolische Variablen hinsichtlich einer Fallunterscheidung über differenzierte Lösungswege ausgewertet werden.

Eine Division durch Null (symbolische Variable oder symbolischer Variablenterm, der Null sein könnte) wird nicht immer erkannt und das umgeformte End-

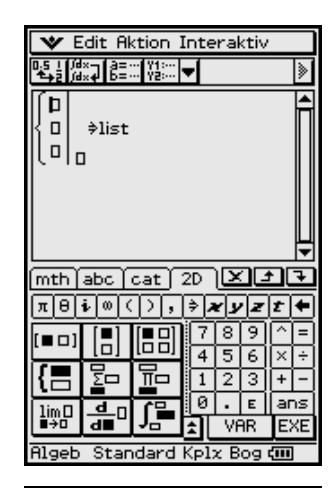

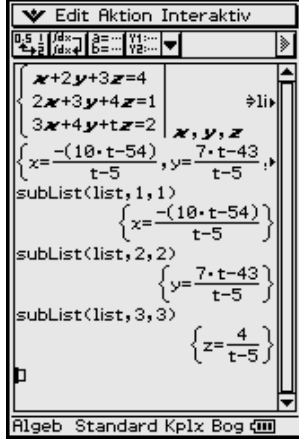

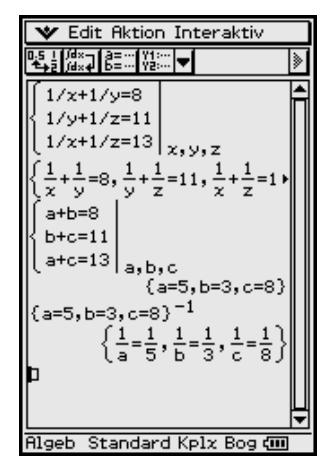

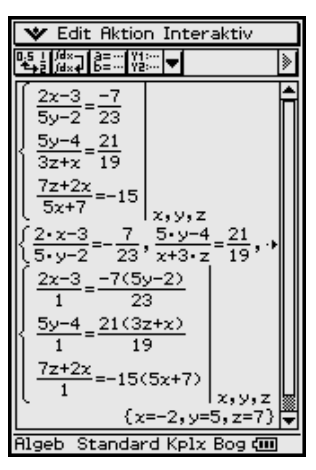

resultat ist dann nicht brauchbar. Das Endresultat ist in diesem Beispiel falsch, da beide Befehle **ref(...)** und **rref(...)** unkorrekter Weise eine widerspruchsvolle 4. Zeile erzeugen und im **rref(...)**-Befehl sogar der Parameter **t** verschwunden ist, so als hätte er keinen Einfluss auf das Lösungsverhalten. Im Fall **t = 0** wird die eindeutige Lösung des (überbestimmten) Gleichungssystems korrekt ermittelt. Eine Probe zur gefundenen Lösung ist im Zweifelsfall empfehlenswert.

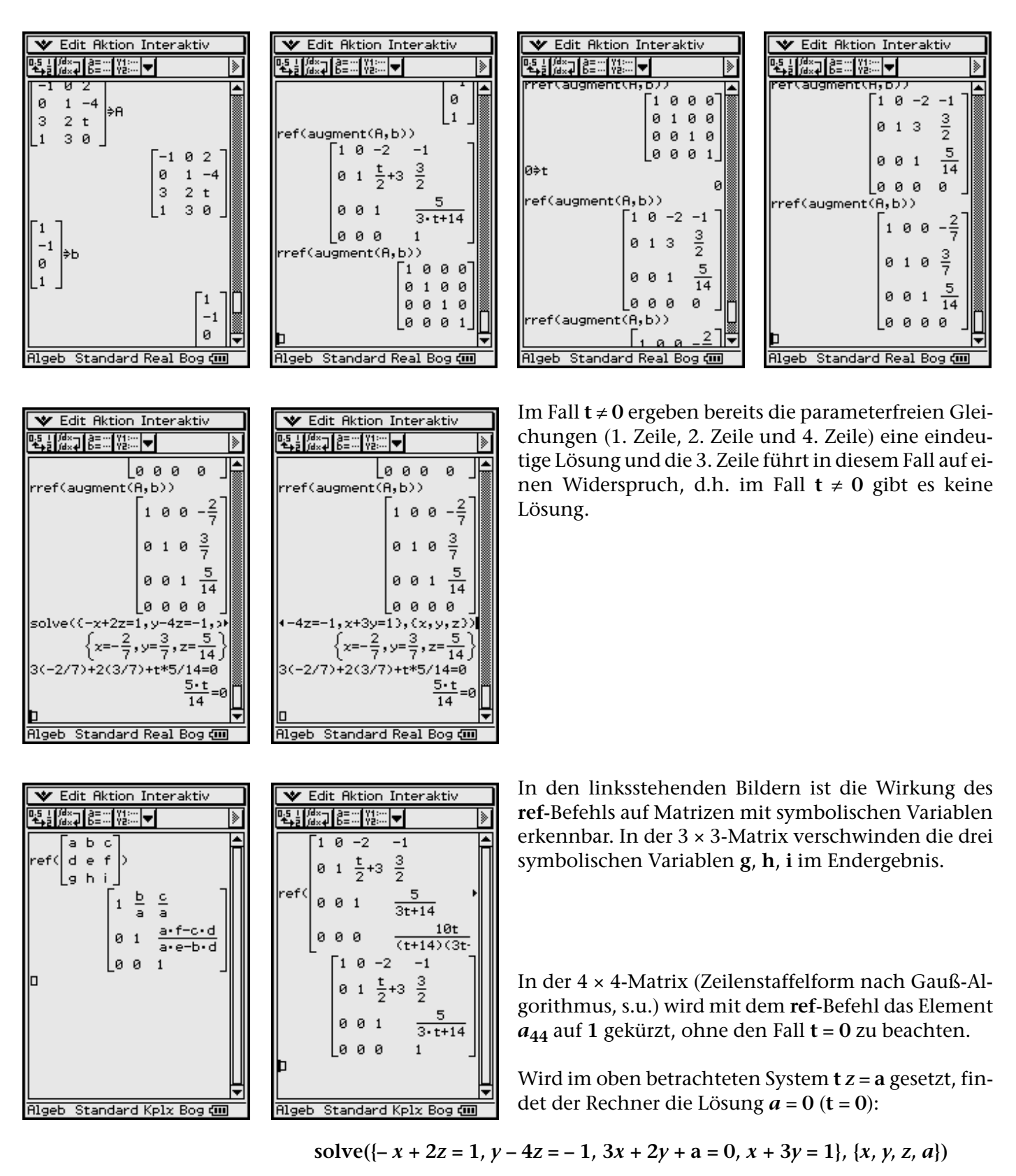

ergibt

#### **{***x* **= – 2/7,** *y* **= 3/7,** *z* **= 5/14,** *a* **= 0}**, d. h. für *a* ≠ **0** (**t** ≠ **0**) keine Lösung.

Wir betrachten den Gaußschen Algorithmus für das zuletzt diskutierte Beispiel und setzen dabei die 2. Zeile, die mit dem Koeffizienten **0** beginnt, an die unterste Stelle. Die verbleibenden Zeilen werden sofort durch den linken Koeffizienten dividiert und beginnen mit dem Koeffizienten 1. Damit startet der Gaußalgorithmus mit der rechts stehenden Datenmatrix:

Die Umformung 2. Zeile minus 1. Zeile bzw. 3. Zeile minus 1. Zeile ergibt:

Die 2. bzw. 3. Zeile wurden durch 2/3 bzw. 3 dividiert:

Die Umformung 3. Zeile minus 2. Zeile bzw. 4. Zeile minus 2. Zeile ergibt:

Die 3. bzw. 4. Zeile wurden durch – **(3t** + **14)/6** bzw. – **(t** + **14)/2** dividiert:

Die Umformung 4. Zeile minus 3. Zeile ergibt schließlich die Zeilenstaffelform.

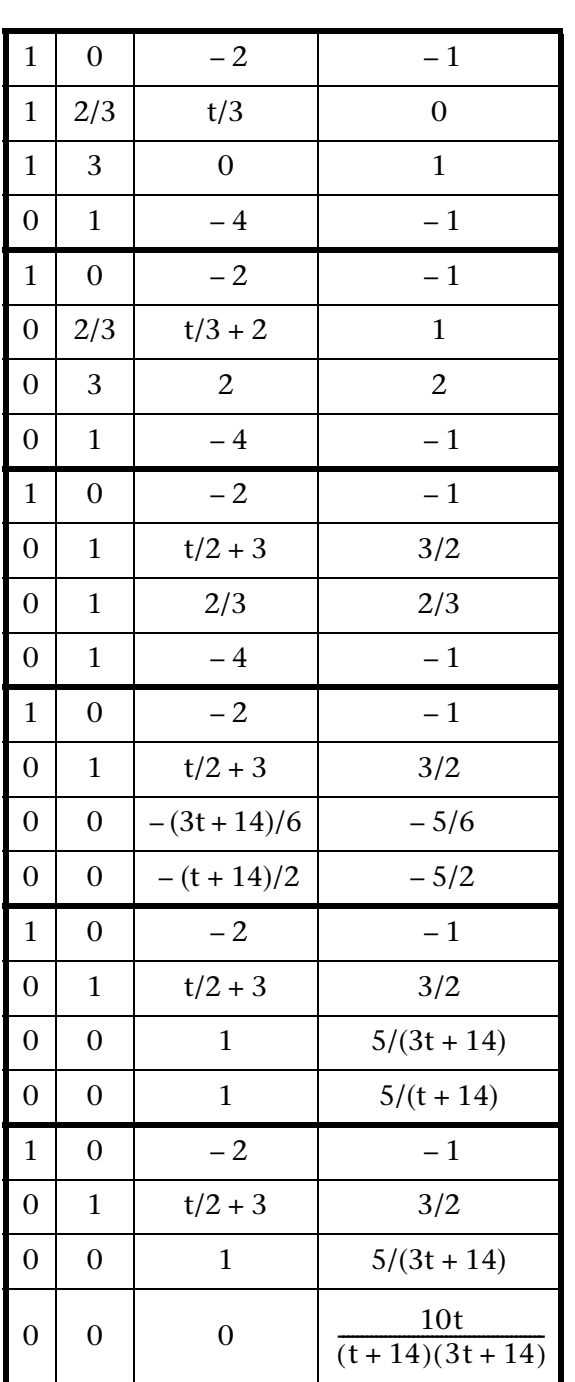

## Insider-Tipp Matrixgleichungen

Lösungen von Gleichungssystemen mit unterschiedlichen rechten Seiten **b1**, **b2**, ..., **bn** (bei gleicher Koeffizientenmatrix  $\underline{A}$ ), z.B.  $\underline{A} \times \underline{w1} = \underline{b1}$ ,  $\underline{A} \times \underline{w2}$ **= b2**, **A × w3 = b3**, können sofort mit einem Befehl ermittelt werden. Hintergrund sind der Gaußalgorithmus und die Tatsache, dass sich alle Umformungen an den Koeffizienten der unveränderten Matrix **A** orientieren.

#### **Beispiel**

*Wir betrachten die urspüngliche Matrix A (mit t = 1) und drei rechte Seiten b1, b2, b3:*

$$
x + 2y + 3z = 4\n2x + 3y + 4z = 1\n3x + 4y + 1z = 2
$$
\n
$$
x + 2y + 3y = 1\n2x + 3y + 4y = 1\n3x + 4y + 1z = 2
$$
\n
$$
x + 2y + 3z = -2\n2x + 3y + 4z = 5\n3x + 4y + 1z = 3
$$

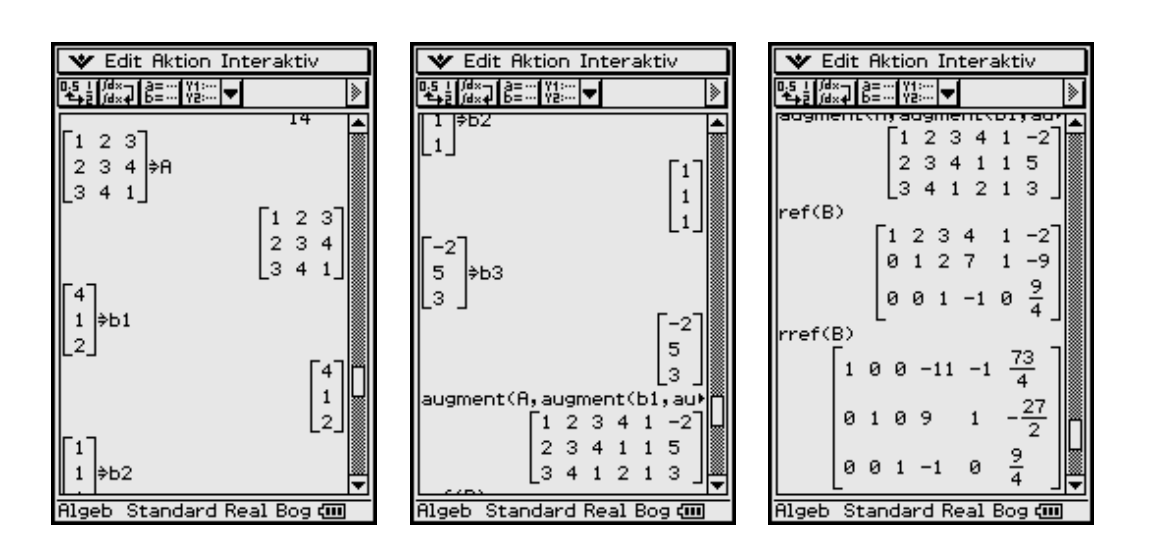

*Wir führen formal den Gaußschen Algorithmus mit gleichzeitig drei rechten Seiten durch, d. h. wir betrachten die erweiterte Matrix [A, b1, b2, b3] im ref(...)- bzw. rref(...)-Befehl.*

#### **Weiteres Beispiel**

*Mit dem Befehl ident(3) wird nun eine Einheitsmatrix vom Typ (3,3) erzeugt und mit dem Befehl augment(A, ident(3)) an die Matix A "angehangen": Wendet man rref(...) auf diese so erweiterte Matrix an, so steht danach in der linken Hälfte die Einheitsmatrix und rechts finden sich die Elemente der inversen Matrix A – 1. Hintergrund dieser letzten Umformung ist die Lösung der Matrix-Gleichung*   $A \times [w1, w2, w3] = ident(3): [w1, w2, w3] = A^{-1} \times ident(3) = A^{-1}$ .

**Aufgaben**

**1.1** Lösen Sie die folgenden eindeutig lösbaren Gleichungssysteme:

a) 
$$
\begin{bmatrix} 4 & 3 & -1 \\ 0 & 4 & 1 \\ -2 & -6 & -2 \end{bmatrix} \begin{bmatrix} x1 \\ x2 \\ x3 \end{bmatrix} = \begin{bmatrix} 1 \\ 0 \\ -6 \end{bmatrix}
$$
 b)  $x \begin{bmatrix} 10 \\ 2 \\ 1 \end{bmatrix} + y \begin{bmatrix} 5 \\ 0 \\ -8 \end{bmatrix} + z \begin{bmatrix} 2 \\ -1 \\ -5 \end{bmatrix} = \begin{bmatrix} 6 \\ 2 \\ -6 \end{bmatrix}$ 

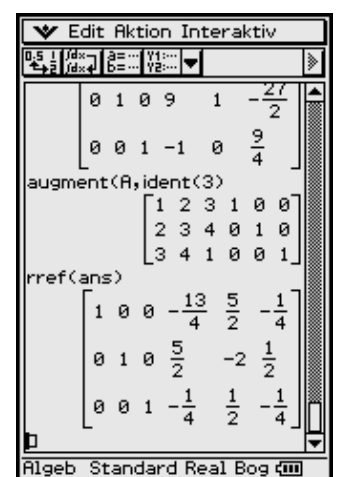

**1.2** Lösen Sie die folgenden mehrdeutigen Gleichungssysteme und beschreiben Sie die (unendlich vielen) Lösungen mithilfe von Parametern.

a) 
$$
\begin{bmatrix} 1 & 3 & -4 & 3 \ 3 & 9 & -2 & -11 \ 4 & 12 & -6 & -8 \ 2 & 6 & 2 & -14 \ \end{bmatrix} \begin{bmatrix} x1 \ x2 \ x3 \ x4 \end{bmatrix} = \begin{bmatrix} 9 \ -3 \ 6 \ -12 \end{bmatrix}
$$
b) 
$$
\begin{aligned} -3x1 + x2 + x3 + 4x4 &= 0 \\ x1 + 2x2 - 5x3 + x4 &= -7 \\ -12 \end{aligned}
$$

**1.3** Lösen Sie das folgende Gleichungssystem (sofern es Lösungen gibt):

$$
\begin{bmatrix} 1 & 1 & 1 \ t & t-1 & 0 \ 3 & 3-t & 2 \ \end{bmatrix} \begin{bmatrix} x \ y \ z \end{bmatrix} = \begin{bmatrix} 2 \ 2t-1 \ 7 \end{bmatrix}
$$
 mit  $t \in \mathbb{R}$ 

a) Für welche **t** ist das System eindeutig lösbar? Geben Sie die Lösung an.

b) Für welche **t** ist das System nicht lösbar?

c) Für welche **t** ist das System mehrdeutig lösbar? Geben Sie die Lösungen an.

**1.4** Untersuchen Sie das lineare Gleichungssystem mit der Koeffizientenmatrix

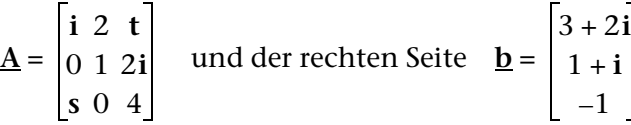

Für welche reellen oder komplexen Parameter *s* ∈ C und *t* ∈ C ist das System eindeutig bzw. mehrdeutig bzw. gar nicht lösbar? *i* ist hierbei die imaginäre Einheit.

**1.5** Stellen Sie den Vektor **b** als Linearkombination der Vektoren **a1**, **a2**, **a3**, **a4** dar, d. h. finden Sie eine Lösung der Vektorgleichung

 $\underline{\mathbf{b}} = \mathbf{w} \times \underline{\mathbf{a1}} + \mathbf{x} \times \underline{\mathbf{a2}} + \mathbf{y} \times \underline{\mathbf{a3}} + \mathbf{z} \times \underline{\mathbf{a4}}$ :

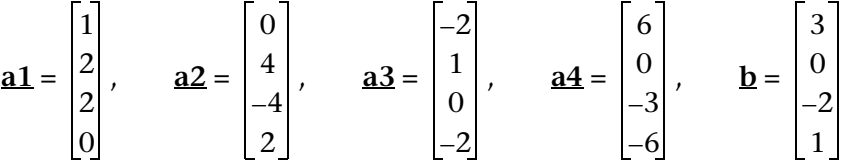

**1.6** Stellen Sie den Nullvektor **o** als Linearkombination der Vektoren **a1**, **a2**, **a3**, **a4** dar, d. h. finden Sie eine Lösung der Vektorgleichung

 $\underline{\mathbf{0}} = \mathbf{w} \times \underline{\mathbf{a}} \cdot \underline{\mathbf{1}} + \mathbf{x} \times \underline{\mathbf{a}} \cdot \underline{\mathbf{2}} + \mathbf{y} \times \underline{\mathbf{a}} \cdot \underline{\mathbf{3}} + \mathbf{z} \times \underline{\mathbf{a}} \cdot \underline{\mathbf{4}}.$ 

In dieser Vektorgleichung (Abhängigkeitsbeziehung) sollen möglichst viele der Vektoren **a1**, **a2**, **a3**, **a4** vorkommen.

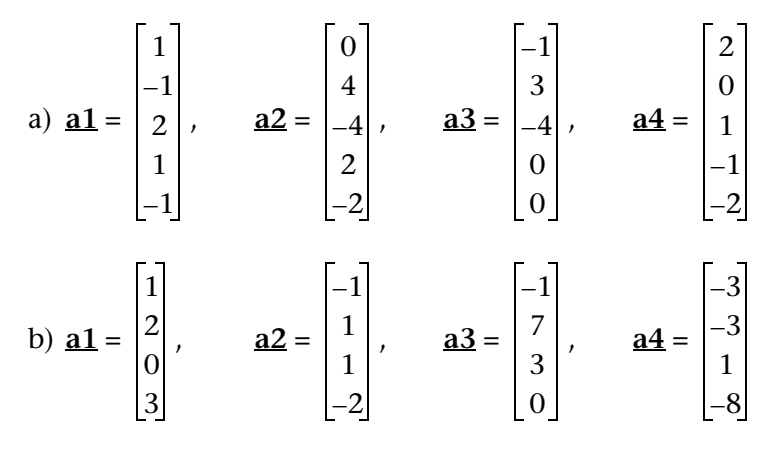

**1.7** Das folgende nichtlineare Gleichungssystem besitzt eine quasilineare Struktur:

 $a + b + c = 3$  $3a + 5b + c = 9$  $2a + 3b + c = (d - 2)^2 + 2$  $5a + 6b + d \cdot c = 15$ 

Lösen Sie das nichtlineare Gleichungssystem und betrachten Sie dazu die Vektoren

$$
\mathbf{a1} = \begin{bmatrix} 1 \\ 3 \\ 2 \\ 5 \end{bmatrix}, \qquad \mathbf{a2} = \begin{bmatrix} 1 \\ 5 \\ 3 \\ 6 \end{bmatrix}, \qquad \mathbf{a3} = \begin{bmatrix} 1 \\ 1 \\ 1 \\ d \end{bmatrix}, \qquad \text{und} \qquad \mathbf{b} = \begin{bmatrix} 3 \\ 9 \\ (d-2)^2 + 2 \\ 15 \end{bmatrix}
$$

und untersuchen Sie deren lineare Abhängigkeit.

#### **Hinweis:**

Für welche Werte von **d** besteht lineare Abhängigkeit? Berechnen Sie dazu die Determinante der erweiterten Matrix und stellen Sie fest, für welche Werte von **d** die Gleichung det( $\underline{A}$ ,  $\underline{b}$ ) = 0 gilt.

### **1.6 Anhang zum Kapitel 1**

Erzeugung äquivalenter Gleichungssysteme, die Parameter enthalten, mithilfe des Austauschverfahrens

Das Austauschverfahren verhindert das "Verschwinden" von Parametern in äquivalenten Gleichungssystemen, wie dies weiter oben mit dem **ref(...)**-Befehl bzw. **rref(...)**-Befehl der Fall war. Das Austauschverfahren ist darüber hinaus oftmals effektiver als der Gaußsche Algorithmus, da mit jedem Austauschschritt die Datentabellen verkleinert werden und keine "Rückrechnung" erfolgen muss. Das Pivot wird in jedem Schritt "per Hand" ausgewählt.

#### **Beispiel:**

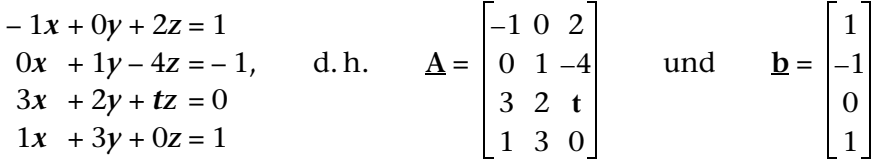

Ausgangspunkt ist die Gleichung *y* = **A** × **w** – **b** mit *y* **= o** (Nullvektor), sowie  $\mathbf{y} = [\mathbf{y}_1, \mathbf{y}_2, \mathbf{y}_3, \mathbf{y}_4]^T$  und  $\mathbf{w} = [\mathbf{x}, \mathbf{y}, \mathbf{z}]^T$ . Die  $\mathbf{y}_i$  bezeichnen Hilfsvariablen (Nullen).

Mit der erweiterten Matrix 
$$
[\underline{A}, -\underline{b}]
$$
 gilt  $\underline{v} = [\underline{A}, -\underline{b}] \times \begin{bmatrix} x \\ y \\ z \\ z \\ 1 \end{bmatrix}$ 

Eine Darstellung dieses Gleichungssystems in einer Tabelle (Starttabelle, kurz: **ST**) mit der erweiterten Matrix [**A,** – **b**] ergibt:

Austausch von Variablen in **y** und **w** zur Erzeugung äquivalenter Systeme:

- Wahl eines Pivots ungleich Null (z. B. *a***11**)
- ② "Keller"-Zeile notieren (als Pivotzeile, geteilt durch das negative Pivot), kein Eintrag unter dem Pivot, hier "\*" notieren.

System  $T_1$  ( $y_1$  mit *x* ausgetauscht):

- $\mathcal{D}(y_1 = 0)$  (Hilfsvariable), darunter kein Eintrag notwendig, hier "<sup>\*</sup>" notieren.
- Für alte Pivotzeile aus **ST** jetzt **K**-Zeile notieren. Restliche Elemente werden addiert mit Produkt aus darunter stehendem Element der **K**-Zeile und daneben stehendem Element der Pivotspalte.
- analog und (in **T1** Pivot und **K**-Zeile)

System  $T_2$  ( $y_2$  mit  $y$  ausgetauscht):

 $\textcircled{a}$  wie  $\textcircled{3}$  und  $\textcircled{4}$  (mit  $y_2 = 0$ )

 wie und - (in **T2** Pivot und **K**-Zeile festlegen)

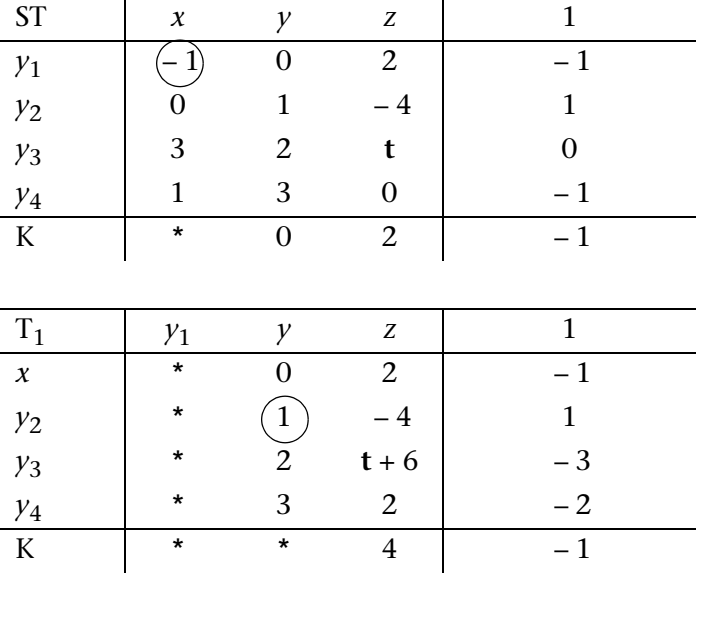

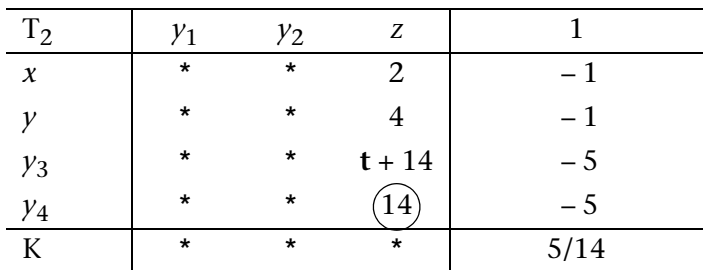

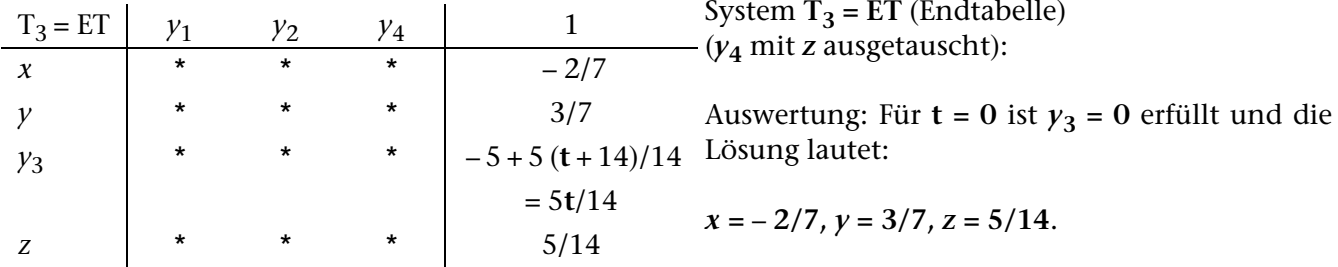

Für  $t ≠ 0$  ist  $y_3 = 0$  nicht erfüllt, Widerspruch in  $y_3$ -Zeile, d. h. keine Lösung möglich.

## Insider-Tibb

Die Anzahl der Austauschschritte (= Anzahl der erzeugten Tabellen T<sub>1</sub>, T<sub>2</sub>, ..., **ET**) ist die Rangzahl (kurz: der **Rang**) der Matrix  $\underline{A}$  (= **Rg(** $\underline{A}$ **)**.

Ist das inhomogene Gleichungssystem lösbar, gilt **Rg(A)** = **Rg**[**A,** – **b**] und umgekehrt.

Ist das inhomogene Gleichungssystem unlösbar, gilt **Rg(A)** < **Rg**[**A,** – **b**] und umgekehrt.

Das vorgestellte Austauschverfahren heißt **Austauschverfahren mit Spaltentilgung** (AVS), da die Spalten der Hilfsvariablen nicht mehr ausgefüllt werden. Mit AVS wird ein Gleichungssystem effektiv per Hand gelöst und die Rückrechnung wie im Gaußschen Algorithmus entfällt.

Das **Austauschverfahren mit Zeilen- und Spaltentilgung** (AVZS) dient der Feststellung der Rangzahl einer Matrix **A** (Zählung möglicher Austauschschritte):

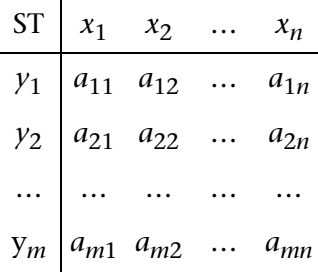

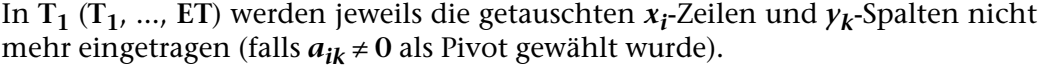

Ein ClassPad-Befehl **AVS(A, i, k)** bzw. **AVRank(A, i, k)** zur schrittweisen Erzeugung reduzierter Datentabellen wäre wünschenswert. Hierbei bezeichnen *i*, *k* die Pivotposition in **A**.

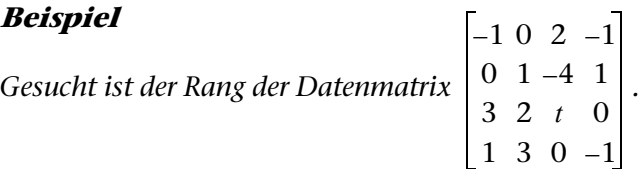

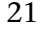

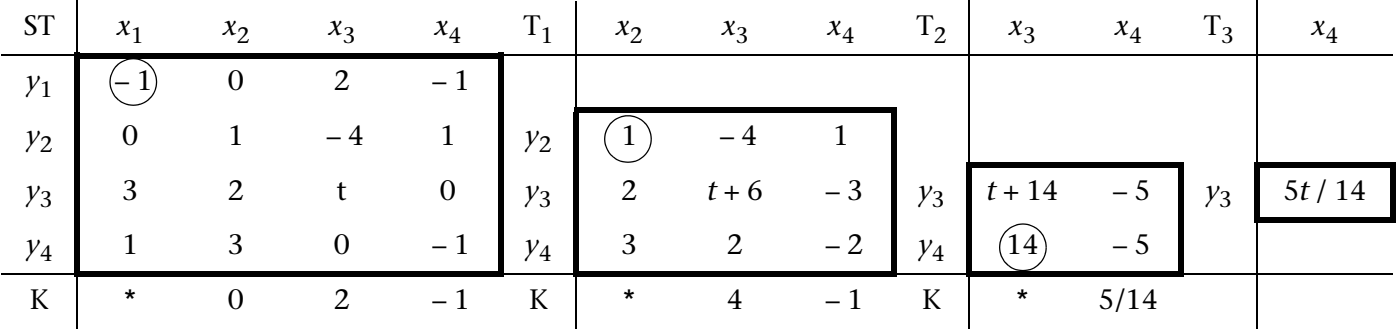

Im Fall *t* **= 0** gilt **ET = T3,** d.h. drei Austauschschritte und damit **Rang = 3.**

Im Fall *t* ≠ **0** gilt **ET = T4**, d.h. formal vier Austauschschritte möglich und damit  $\text{Rang} = 4$ .